## **C-02, Steuergerät Hard- und Software**

 $\overline{\Gamma}$ 

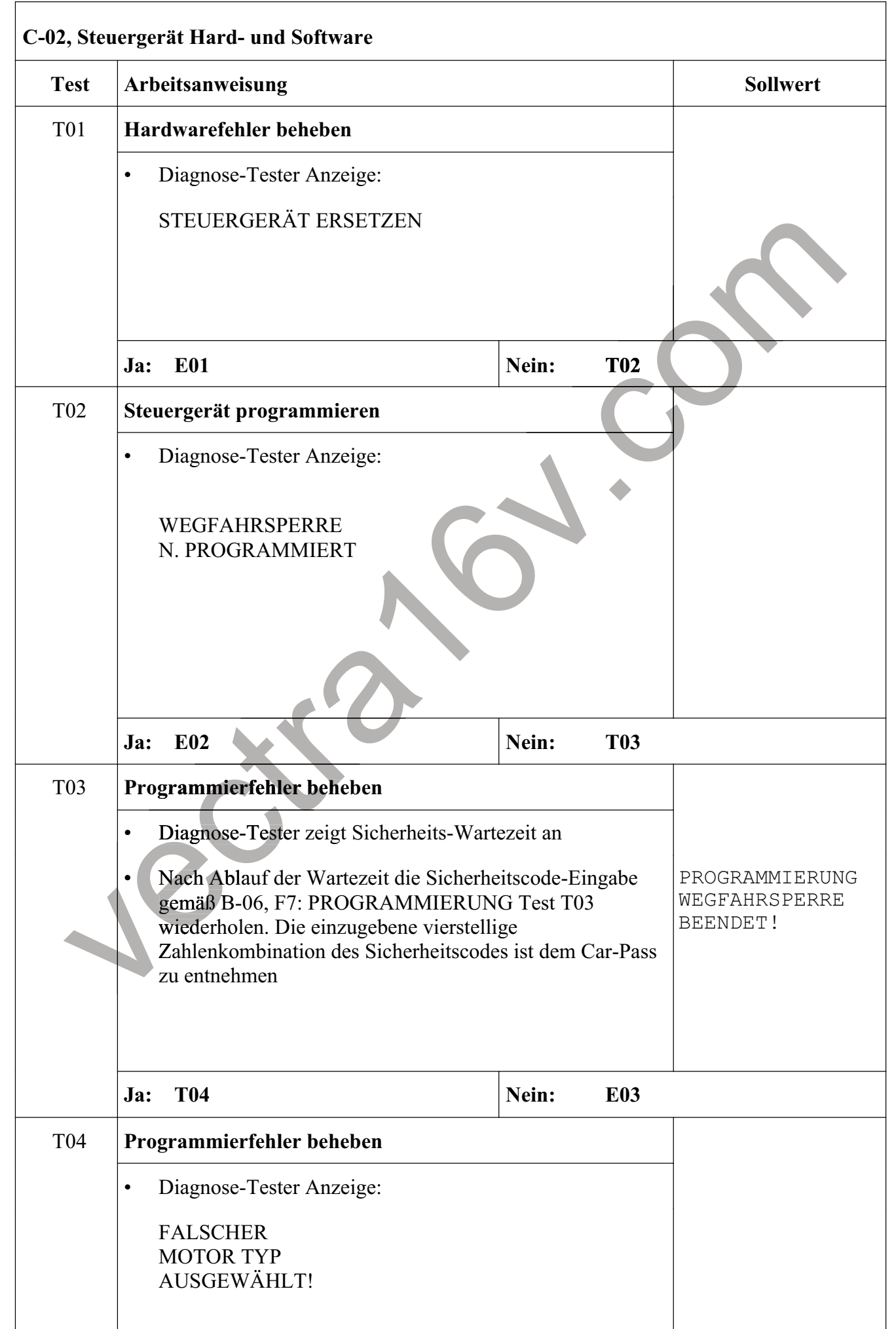

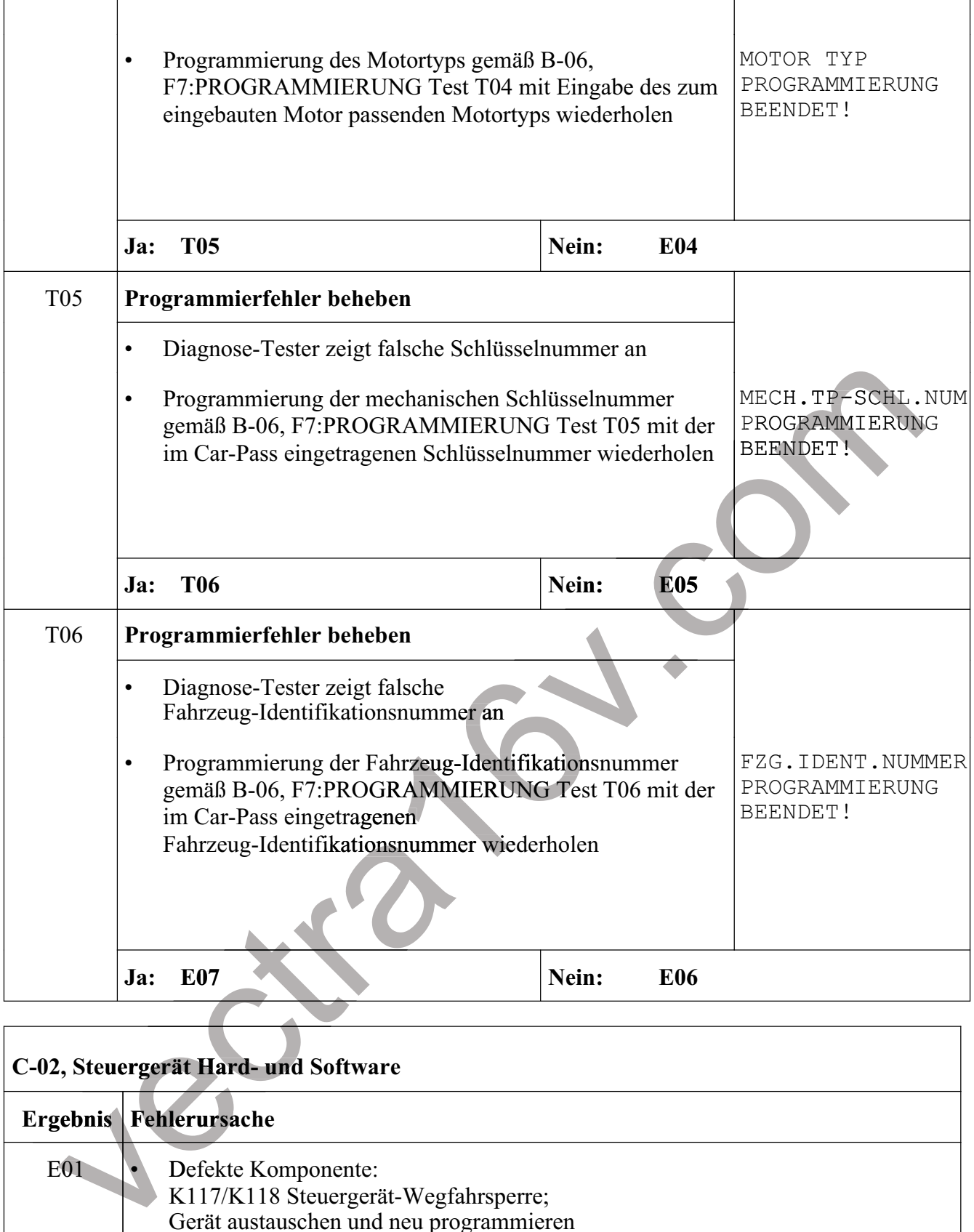

## **C-02, Steuergerät Hard- und Software**

 $\overline{\phantom{a}}$ 

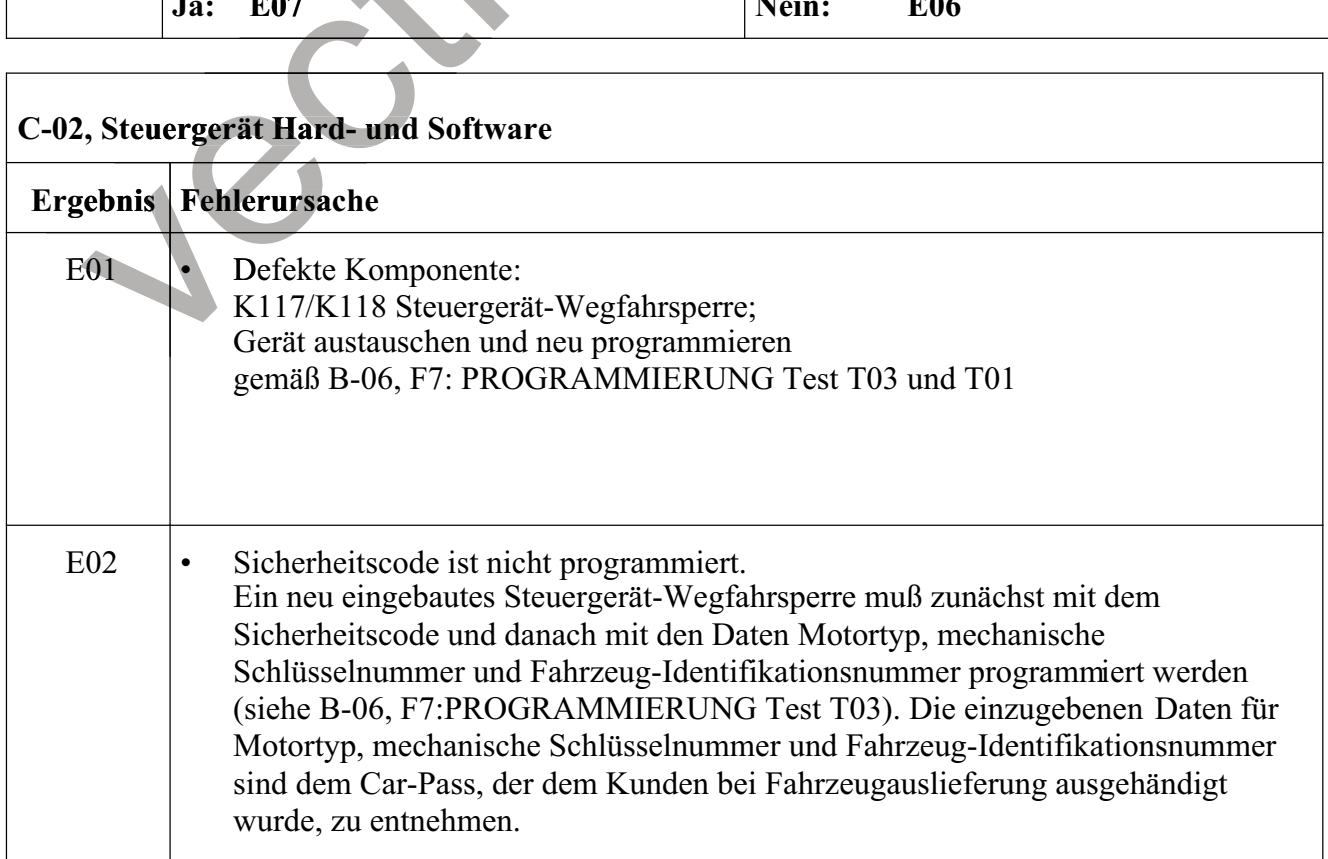

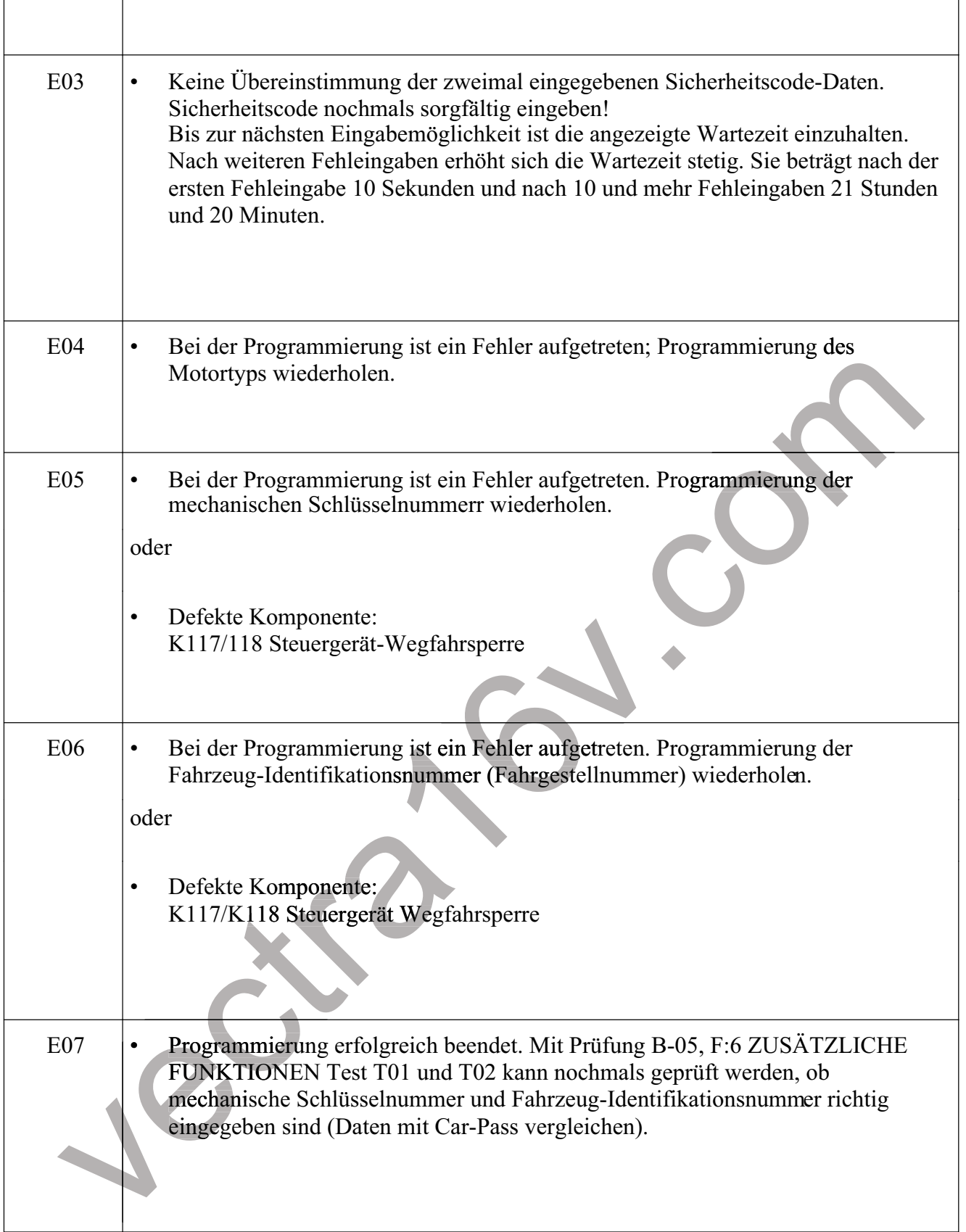